## **GUIDA LINEARE 2**

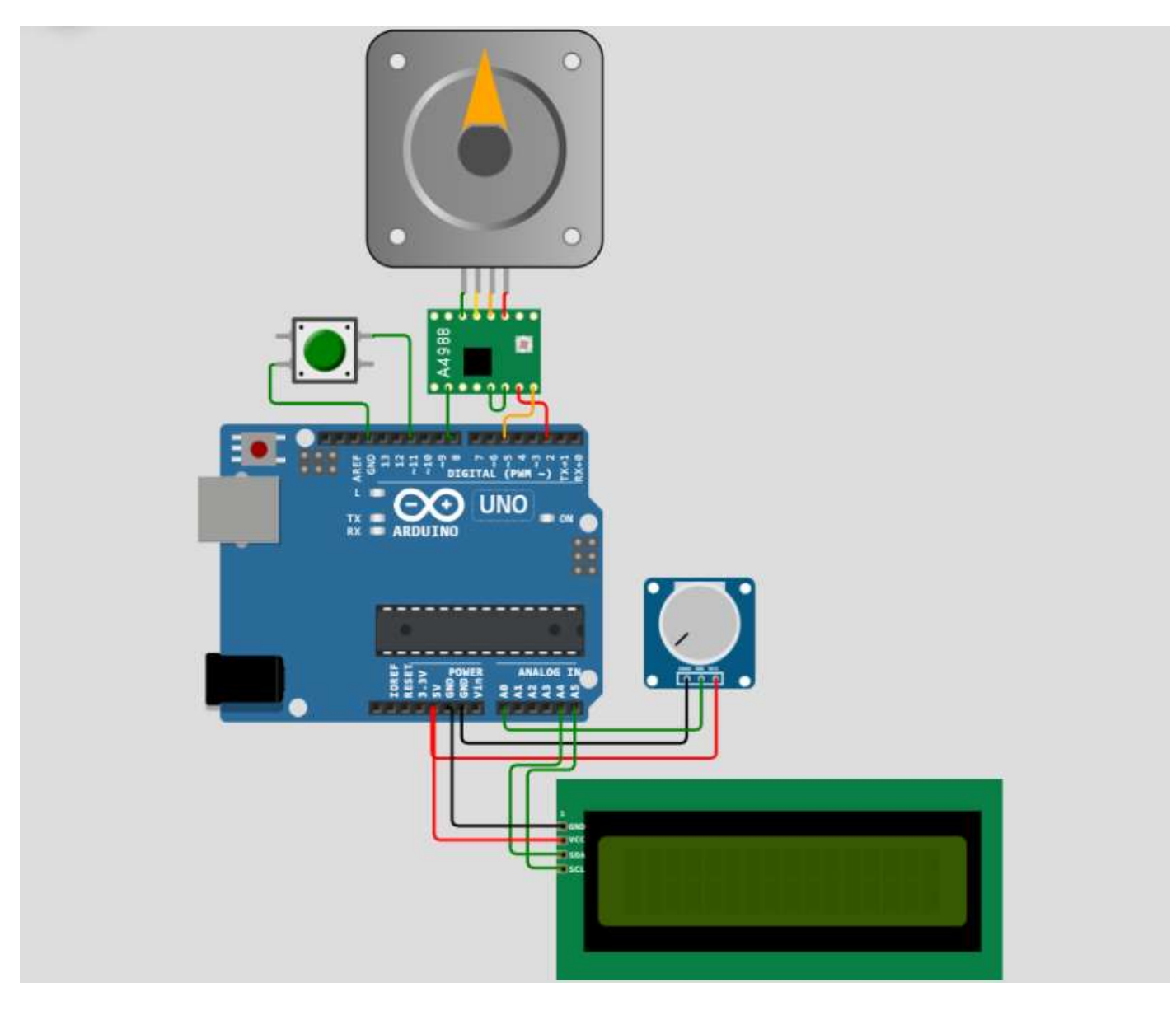

## #include <LiquidCrystal\_I2C.h>

#define I2C ADDR 0x27 #define LCD\_COLUMNS 20 #define LCD\_LINES 4 LiquidCrystal\_I2C lcd(I2C\_ADDR, LCD\_COLUMNS, LCD\_LINES);

// FC finecorsa posizione HOME // rotazione oraria --> allontana slitta dal FC // rotazione oraria --> avvicina slitta al FC #define DIR PIN 5 // X #define STEP\_PIN 2 // X #define EN\_PIN 8 // pin abilitazioe driver #define FC\_PIN 11 // driver

int steps\_x\_round= 200; // 200 steps al giro int pot; // potenziometro per velocità int delay\_step=1000; int FC\_STATE = LOW; // stato finecorsa int HOME\_STATE=LOW; // per sapere se sono a HOME int FLAG\_STOP=LOW; float position;

```
void setup() {
 Serial.begin(115200);
 lcd.begin(16, 2);
 pinMode(DIR_PIN, OUTPUT);
  pinMode(STEP_PIN, OUTPUT);
 pinMode(EN_PIN, OUTPUT); 
 pinMode(FC_PIN, INPUT_PULLUP);
 digitalWrite(EN_PIN, LOW);
 // Attivo LCD
 lcd.init(); lcd.backlight();
 lcd.setCurson(0, 0); lcd.print("...");delay(1000);
}
void loop() {
  //HOME antioraria --> vado alla posizione di riposo
 stepHOME(false, DIR_PIN, STEP_PIN, 20000); // 200 mm di corsa max
 delay(1000);
 if (FLAG_STOP== LOW) {
    //oraria--> mi spoto di 5mm --> 5/2mm=2.5 * 200 passi=500 step
   step(true, DIR_PIN, STEP_PIN, 500);
   FLAG STOP= true;
 }
 delay(1000);
}
// dir = true= oraria
void step(boolean dir, byte dirPin, byte stepperPin, int steps)
{
 digitalWrite(dirPin, dir);
 for (int i = 0; i< steps; i++) {
   FC_STATE = digitalRead(FC_PIN);
   if (FC_STATE == LOW)Serial.println("premuto");
     HOME STATE= HIGH;
      position= 0.0;
     break;
   }
   if (FC STATE == HIGH) {
     Serial.println("non premuto");
     digitalWrite(stepperPin, HIGH);
     delayMicroseconds(delay_step);
      digitalWrite(stepperPin, LOW);
      delayMicroseconds(delay step);
     position= 2.0 * i / steps_x_round;
     Serial.println("mm "); Serial.println(position);
      lcd.setCursor(0, 0); lcd.print("mm "); lcd.print(position); 
   }
 }
 position= position + 2.0 / steps_x_round;
 Serial.println("mm "); Serial.println(position);
  lcd.setCursor(0, 0); lcd.print("mm "); lcd.print(position);
}
```

```
void stepHOME(boolean dir, byte dirPin, byte stepperPin, int steps)
{
 // SE NON SONO A HOME
 if (HOME_STATE == LOW) {
   digitalWrite(dirPin, dir);
   delay(100);
   for (int i = 0; i< steps; i++) {
     FC_STATE = digitalRead(FC_PIN);
     if (FC_STATE == LOW)Serial.println("premuto");
       HOME_STATE= HIGH;
       position= 0.0;
       break;
     }
     else if (FC_STATE == HIGH) {
       Serial.println("non premuto");
       digitalWrite(stepperPin, HIGH);
       delayMicroseconds(delay_step);
       digitalWrite(stepperPin, LOW);
       delayMicroseconds(delay_step); 
     }
   }
 } 
}
```